## CS 11 C track: lecture 5

- **Last week: pointers**
- **This week:** 
	- **Pointer arithmetic**
	- **E** Arrays and pointers
	- **Dynamic memory allocation**
	- **The stack and the heap**

## Pointers (from last week)

- **E** Address: location where data stored
- **Pointer: variable that holds an address**
- **int i = 10;**
- **int \*j = &i;**
- **int k = 2 \* (\*j); /\* dereference j \*/**

# Pointer arithmetic (1)

■ Can add/subtract integers to/from pointers **int arr[] = { 1, 2, 3, 4, 5 }; int \*p = arr; /\* (\*p) == ? \*/ p++; /\* (\*p) == ? \*/ p += 2; /\* (\*p) == ? \*/ p -= 3; /\* (\*p) == ? \*/**

# Pointer arithmetic (2)

**int arr[] = { 1, 2, 3, 4, 5 }; int \*p = arr; /\* (\*p) == ? \*/**

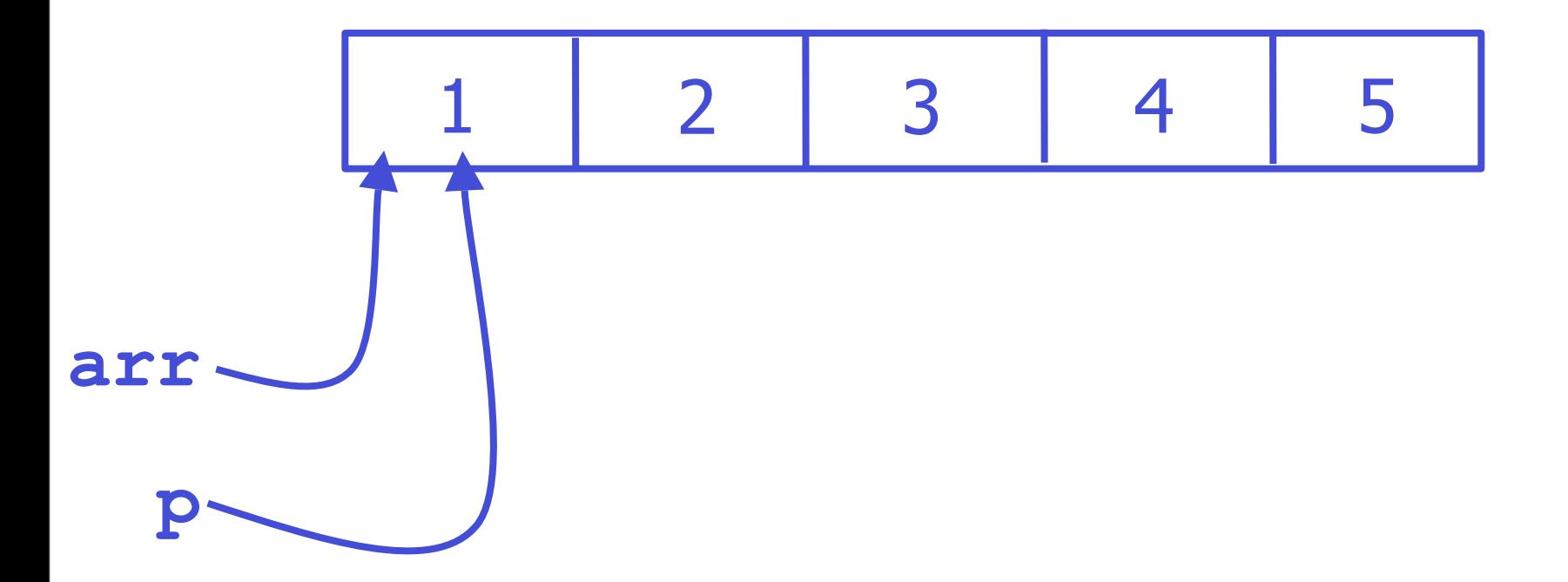

# Pointer arithmetic (3)

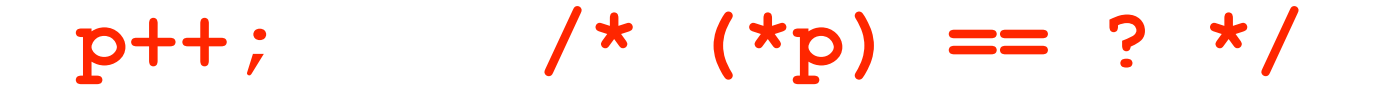

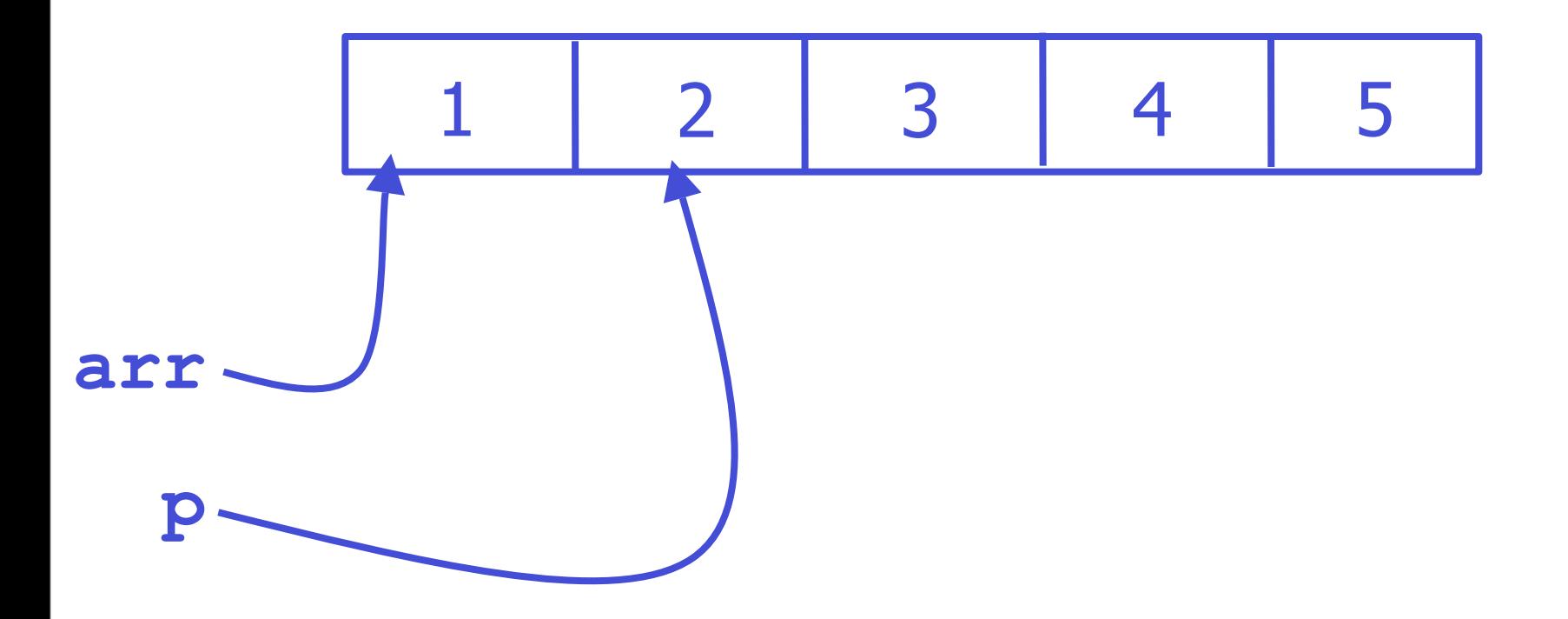

# Pointer arithmetic (4)

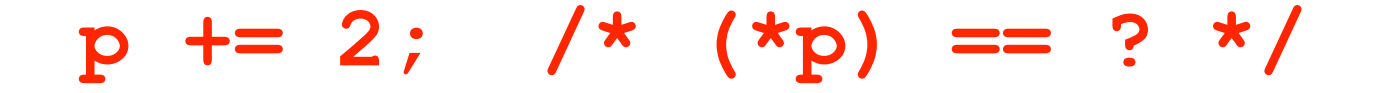

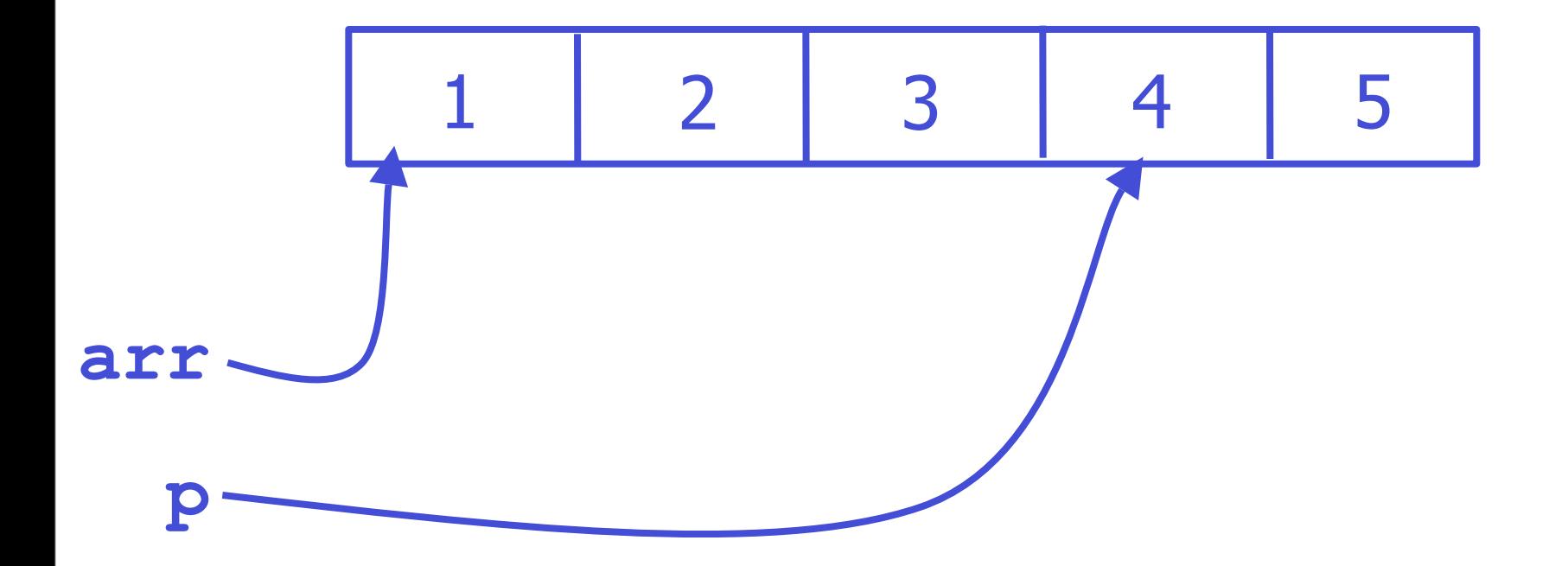

# Pointer arithmetic (5)

**p -= 3; /\* (\*p) == ? \*/**

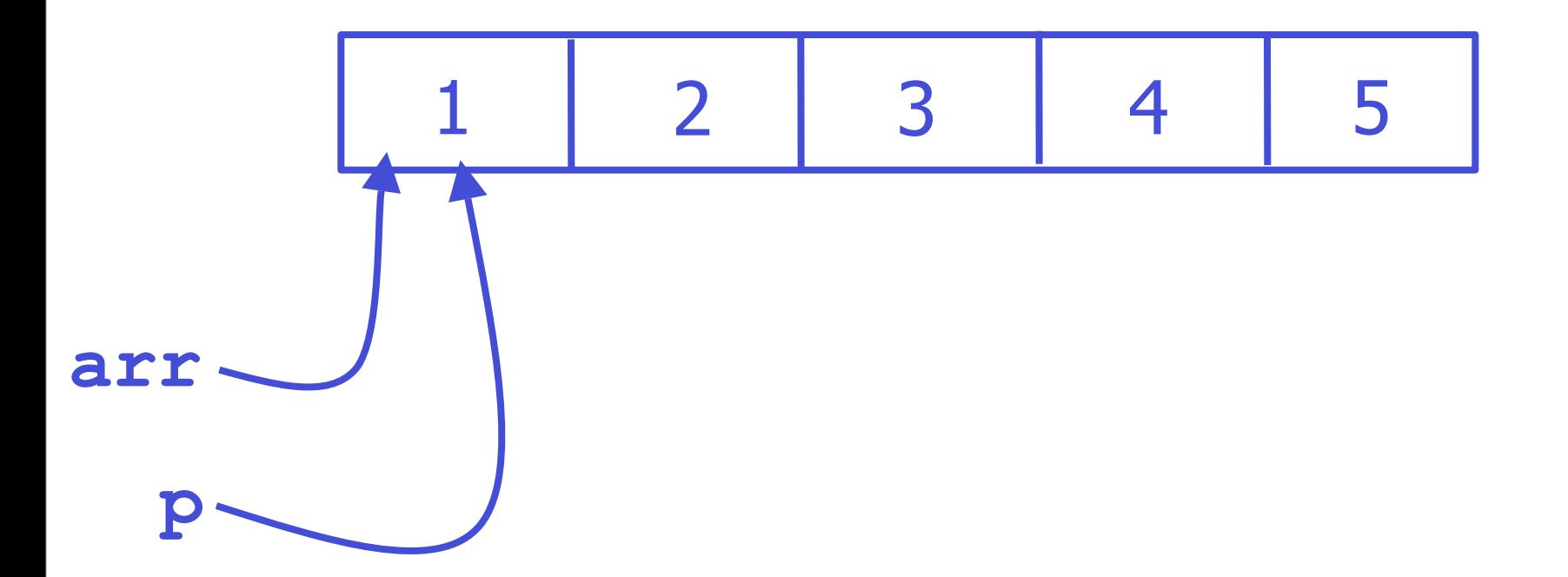

# Pointer arithmetic (6)

## Let's try that using addresses only...

# Pointer arithmetic (7)

**int arr[] = { 1, 2, 3, 4, 5 }; int \*p = arr; /\* (\*p) == ? \*/**

**0x1234**

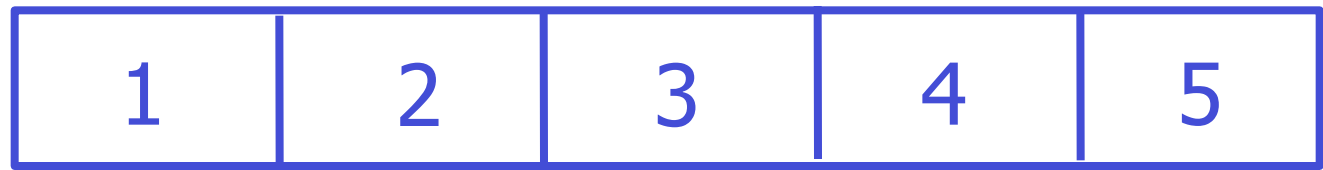

**arr 0x1234**

**p 0x1234**

# Pointer arithmetic (8)

#### **p++; /\* (\*p) == ? \*/**

**0x1234**

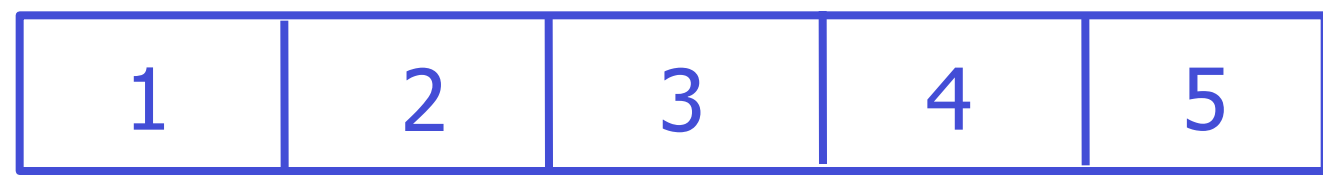

**arr 0x1234**

> **p 0x1238** (assume 4 byte integers)

# Pointer arithmetic (9)

#### **p += 2; /\* (\*p) == ? \*/**

**0x1234**

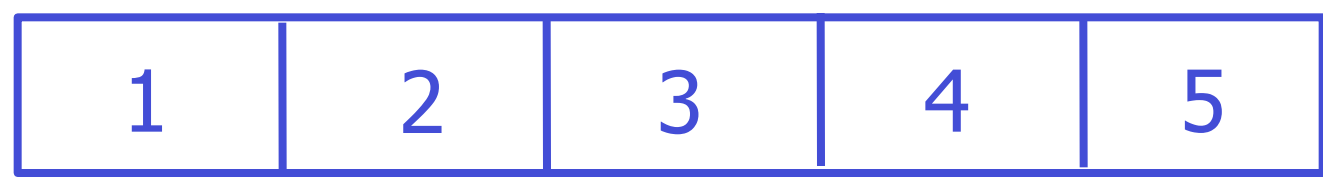

**arr 0x1234**

> **p 0x1240**

 $(0x1240 = 0x1234 + 0x0c)$  $0x0c == 12$  decimal or  $3x4$ )

# Pointer arithmetic (10)

#### **p-= 3; /\* (\*p) == ? \*/**

**0x1234**

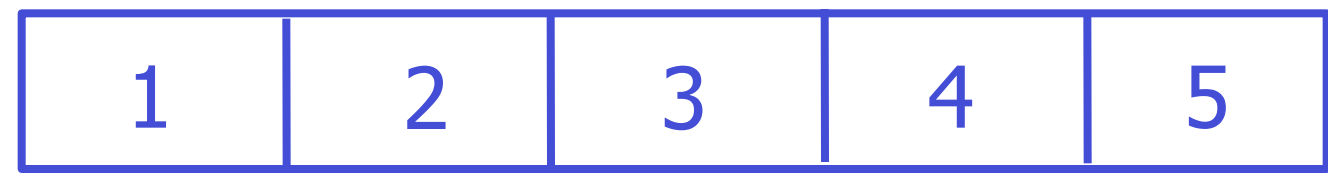

**arr 0x1234**

**p 0x1234**

# Pointer arithmetic (11)

- ! Get size of a type using the **sizeof** operator: **printf("size of integer: %d\n", sizeof(int)); printf("size of (int \*): %d\n", sizeof(int \*));**
- ! N.B. **sizeof** is not a function
	- **E** takes a type name as an argument!

# Pointer arithmetic (12)

! N.B. pointer arithmetic doesn't add/ subtract address directly but in multiples of the size of the type in bytes

**int arr[] = { 1, 2, 3, 4, 5 }; int \*p = arr; p++; /\* means: p = p + sizeof(int);\*/**

# Pointer arithmetic (13)

#### **p++; /\* (\*p) == ? \*/**

**0x1234**

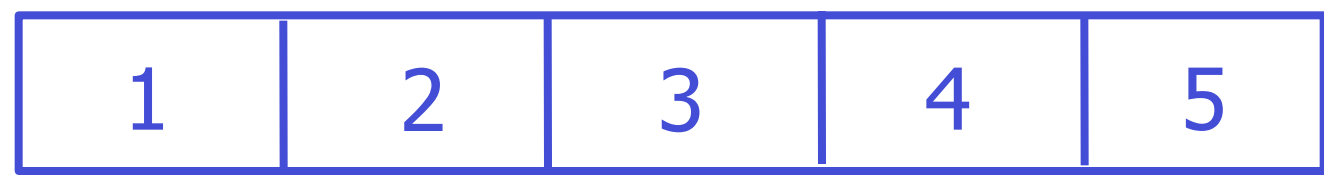

**arr 0x1234**

**0x1238**

**p**

 $(i = 0x1234 + sizeof(int) = 0x1238,$ not 0x1235)

# Arrays and pointers (1)

- **E** Arrays are pointers in disguise!
	- **Arrays: "syntactic sugar" for pointers**

**int arr[] = {1, 2, 3, 4, 5}; printf("arr[3] = %d\n", arr[3]); printf("arr[3] = %d\n", \*(arr + 3));**

**arr[3]** and  $*(\text{arr} + 3)$  are identical! ! **arr** is identical to **&arr[0]**

# Arrays and pointers (2)

■ Can use pointer arithmetic wherever we use array operations; consider this:

```
int i;
double array[1000];
for (i = 1; i < 999; i++) {
   array[i] = (array[i-1] + 
     array[i] + array[i+1]) / 3.0;
}
```
# Arrays and pointers (3)

**Exactly the same as:** 

**int i; double array[1000]; for (i = 1; i < 999; i++) { \*(array+i) = (\*(array+i-1) + \*(array+i) + \*(array+i+1)) / 3.0; }**

# Arrays and pointers (4)

- ! When you say **\*(array + i)**, you have to add **i** to **array** and dereference
- **For large values of i, this is relatively slow**
- **Incrementing pointers by 1 is faster than** adding a large number to a pointer
- **Can use this fact to optimize the preceding** code in an interesting way

# Arrays and pointers (5)

**double array[1000]; double \*p1, \*p2, \*p3; p1=array; p2=array+1; p3=array+2; for (i = 1; i < 999; i++) { \*p2 = (\*p1 + \*p2 + \*p3) / 3.0; p1++; p2++; p3++; }**

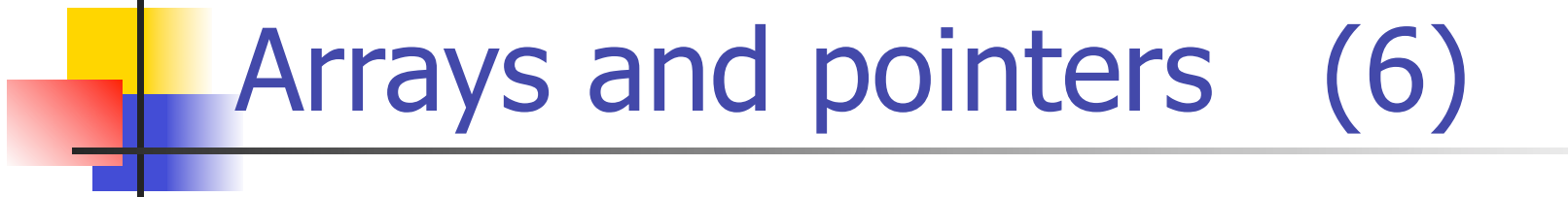

**...**

**array**

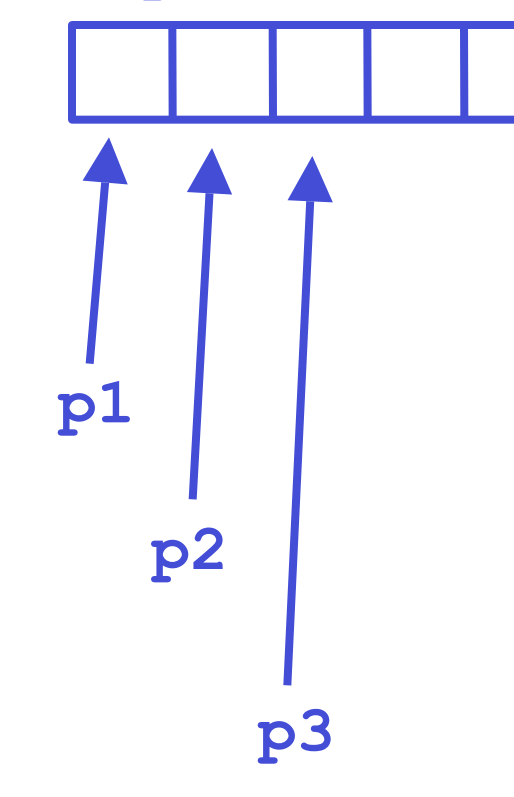

Add **\*p1**, **\*p2**, **\*p3** together, divide by 3, put result into **\*p2**

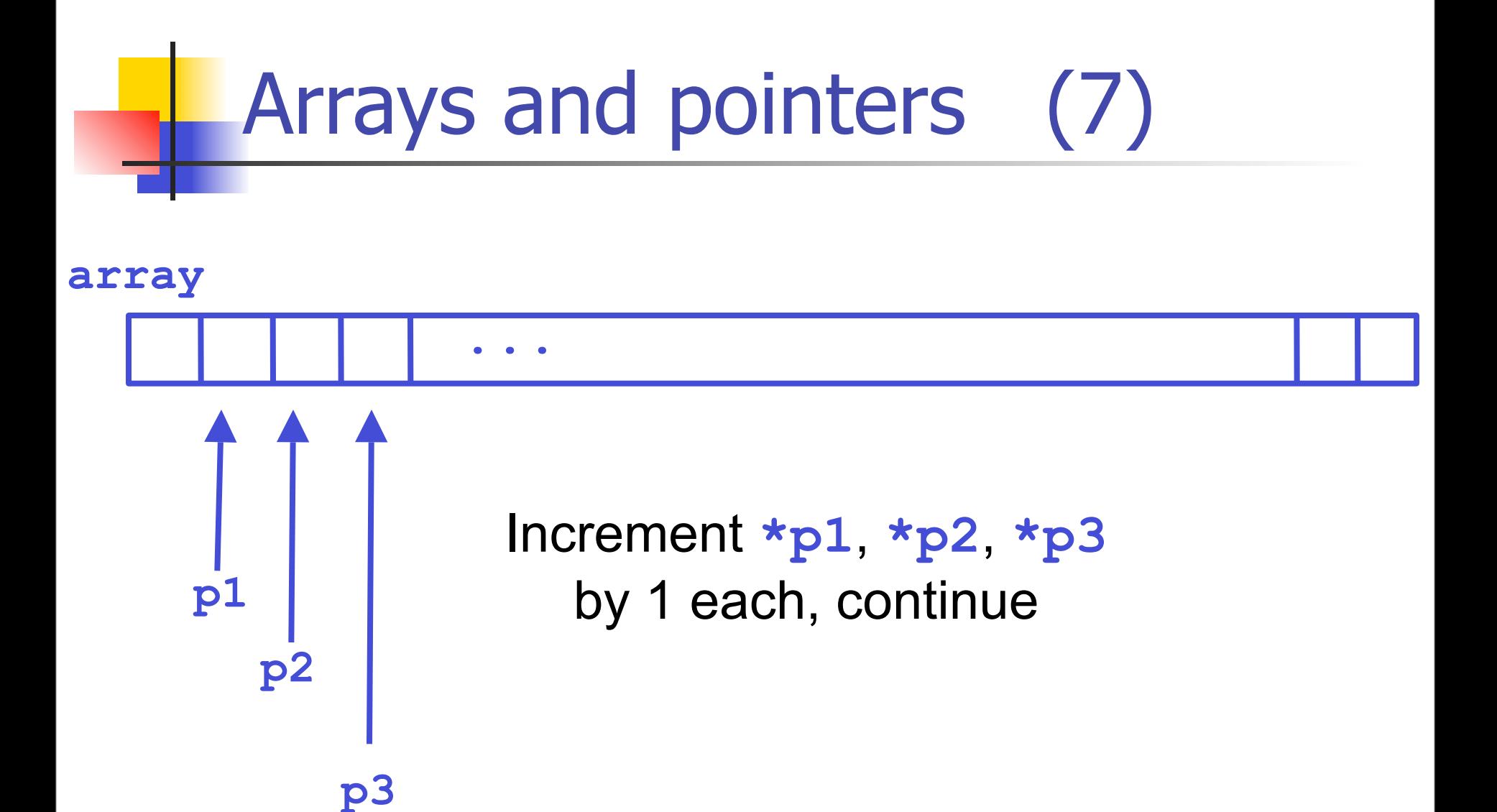

## Arrays and pointers (8)

■ We replaced 3 pointer additions with three pointer increments, which are usually faster

**Even more significant for 2-d arrays** 

## Dynamic memory allocation (1)

- **E** Recall that we can't do this:
- **int n = 10;**

#### **int arr[n]; /\* not legal C \*/**

- **However, often want to allocate an array** where size of array not known in advance
- **This is known as "dynamic memory"** allocation"
	- **dynamic as opposed to "static" (size known at** compile time)

### Dynamic memory allocation (2)

- **Let's say we want to allocate memory for** e.g. arrays "on the fly"
- **Example 1 Later will have to deallocate memory**
- **Three new library functions for this:** 
	- ! **void \*malloc(int size)**
	- ! **void \*calloc(int nitems, int size)**
	- ! **void free(void \*ptr)**
- ! All found in **<stdlib.h>** header file

## **void \***

- ! What does **void \*** mean?
- **It's a "pointer to anything"**
- **E** Actual type either doesn't matter or will be given later by a type cast
- ! **malloc**/**calloc** return **void \***
- ! **free** takes a **void \*** argument

## Using **malloc()** (1)

- malloc() stands for "memory allocator"
- **nalloc()** takes one argument: the size of the chunk of memory to be allocated in bytes
	- $\blacksquare$  recall: a byte  $== 8$  bits
	- **an int** is 32 bits or 4 bytes
- **nalloc()** returns the address of the chunk of memory that was allocated

## Using **malloc()** (2)

- **malloc()** is often used to dynamically allocate arrays
- **Example 2** For instance, to dynamically allocate an array of 10 **ints**:

**int \*arr;**  $arr = (int *)$  malloc(10 \* sizeof(int)); **/\* now arr has the address of an array of 10 ints \*/**

## Using **calloc()** (1)

- ! **calloc()**is a variant of **malloc()**
- ! **calloc()** takes two arguments: the number of "things" to be allocated and the size of each "thing" (in bytes)
- ! **calloc()** returns the address of the chunk of memory that was allocated
- ! **calloc()** also sets all the values in the allocated memory to zeros (**malloc()** doesn't)

## Using **calloc()** (2)

- **calloc()** is also used to dynamically allocate arrays
- **Example 2** For instance, to dynamically allocate an array of 10 **ints**:

**int \*arr; arr = (int \*) calloc(10, sizeof(int)); /\* now arr has the address of an array of 10 ints, all 0s \*/**

#### **malloc**/**calloc** return value (1)

- **malloc** and **calloc** both return the address of the newly-allocated block of memory
- **. However, they are not quaranteed to succeed!** 
	- **.** maybe there is no more memory available
- **EXTERGALLERGY FIGURE IF they fail, they return NULL**
- **You must always check for NULL when using malloc** or **calloc**
	- **.** We sometimes leave it out here for brevity

#### **malloc**/**calloc** return value (2)

! bad:

```
int *arr = (int *) malloc(10 * sizeof(int));
/* code that uses arr... */
```
! good:

```
int *arr = (int *) malloc(10 * sizeof(int));
```
**if (arr == NULL) {**

 **fprintf(stderr, "out of memory!\n"); exit(1);**

**}**

! Always do this!

#### **malloc()** vs. **calloc()**

- ! **malloc**/**calloc** both allocate memory
- **E** calloc has slightly different syntax
	- **as we've seen**
- ! Most importantly: **calloc()** zeros out allocated memory, **malloc()** doesn't.
- ! **calloc()** a tiny bit slower
- ! I prefer **calloc()**

## Using **free()** (1)

- malloc() and calloc() return the address of the chunk of memory that was allocated
- **Normally, we store this address in a pointer** variable
- **. When we have finished working with this chunk of** memory, we "get rid of it" by calling the **free()**  function with the pointer variable as its argument
- **This is also known as "deallocating" the memory** or just "freeing" it

## Using **free()** (2)

**int \*arr; arr = (int \*) calloc(10, sizeof(int)); /\* now arr has the address of an array of 10 ints, all 0s \*/ /\* Code that uses the array... \*/ /\* Now we no longer need the array, so "free" it: \*/ free(arr);**

**/\* Now we can't use arr anymore. \*/**

## Using **free()** (3)

- ! NOTE: When we **free()** some memory, the memory is not erased or destroyed
- **.** Instead, the operating system is informed that we don't need the memory any more, so it may use it for e.g. another program
- **Trying to use memory after freeing it can cause a** segmentation violation (program crash)

### Dynamic memory allocation (3)

- **#include <stdlib.h>**
- **int \*foo(int n) {**
	- **int i[10]; /\* memory allocated here \*/**
	- **int i2[n]; /\* ERROR: NOT VALID! \*/**
	- **int \*j;**
	- **j = (int \*)malloc(n \* sizeof(int));**
	- **/\* Alternatively: \*/ /\* j = (int \*)calloc(n, sizeof(int)); \*/ return j;**
- **} /\* i's memory deallocated here; j's not \*/**

### Dynamic memory allocation (4)

```
void bar(void) {
   int *arr = foo(10);
   arr[0] = 10;
   arr[1] = 20;
   /* ... do something with arr ... */
   free(arr); /* deallocate memory */
}
```
! Not calling **free()** leads to memory leaks !

## Memory leaks (1)

#### **void leaker(void) { int \*arr = (int \*)malloc(10 \* sizeof(int)); /\* Now have allocated space for 10 ints; \* do something with it and return without \* calling free(). \*/ } /\* arr memory is leaked here. \*/**

**E** After **leaker()** returns, nothing points to memory allocated in the function  $\rightarrow$  memory leak

## Memory leaks (2)

**void not\_leaker(void) {** int \*arr =  $(int *)$  malloc $(10 * sizeof(int))$ ;  **/\* Now have allocated space for 10 ints; \* do something with it. \*/ free(arr); /\* free arr's memory \*/ } /\* No leak. \*/**

**EXTERGE:** Here, we explicitly **free** () the memory allocated by **malloc()** before exiting the function.

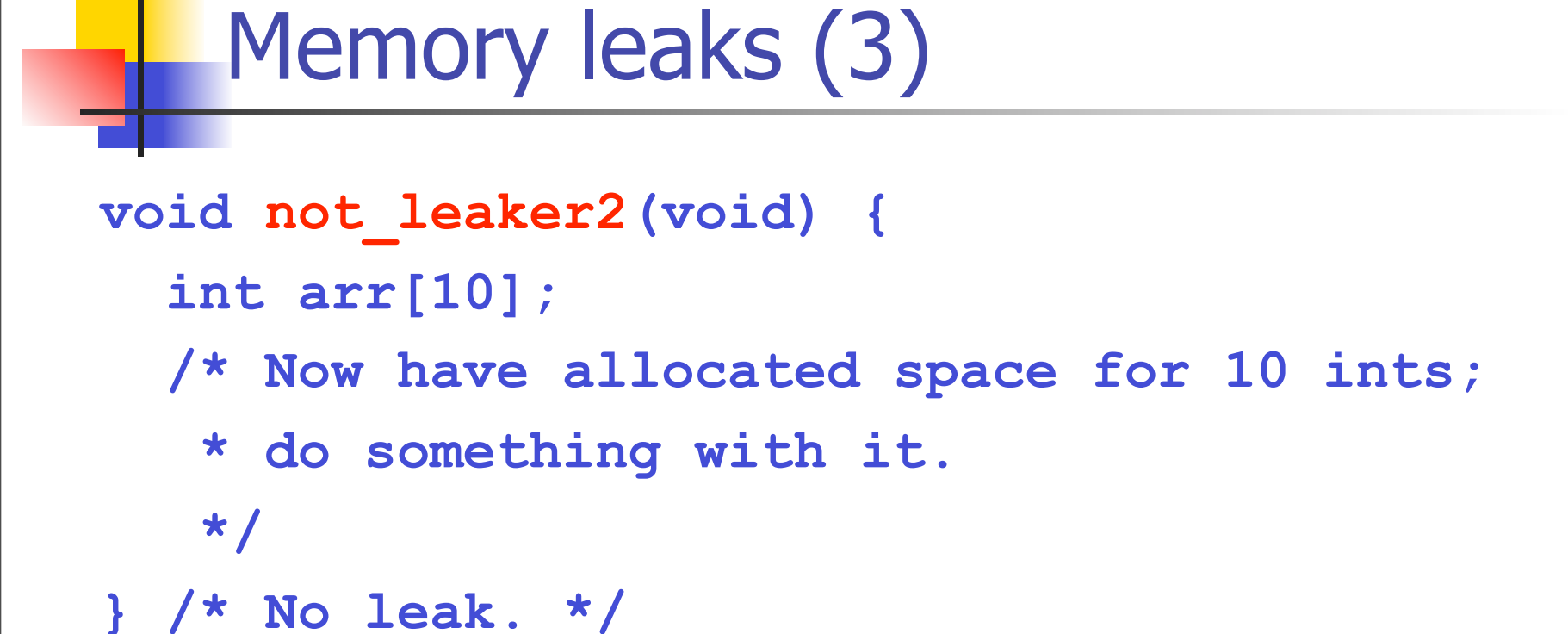

- ! Here, we don't have to **free()** the memory, since it was allocated locally (on the "stack").
- "What's the stack?" (you may ask...)

```
Memory leaks (4)
void crasher(void) {
   int arr[10];
   /* Now have allocated space for 10 ints;
    * do something with it.
    */
   free(arr); /* BAD! */
}
```
- Here, we free () memory we don't need to free!
- **Anything can happen (e.g. core dump)**

## Memory leaks (5)

- Rules of thumb:
- ! 1) Any time you allocate memory using **malloc()** or **calloc()**, you must eventually call **free()** on that memory
- ! 2) You must **free()** the exact same pointer (address) that was returned from **malloc()** or **calloc()**
- ! 3) You don't have to **free()** the memory in the same function as the one where **malloc/calloc** was called

## The stack and the heap (1)

- **Local variables, function arguments, return value** are stored on a stack
- **Each function call generates a new "stack frame"**
- **E** After function returns, stack frame disappears
	- **E** along with all local variables and function arguments for that invocation

### The stack and the heap (2)

```
int contrived_example(int i, float f)
{
```

```
 int j = 10;
 double d = 3.14;
 int arr[10];
 /* do some stuff, then return */
 return (j + i);
```
**}**

### The stack and the heap (3)

- **/\* somewhere in code \*/**
- $int k =$  contrived example(42, 3.3);
- What does this look like on the stack?

#### The stack and the heap (4)

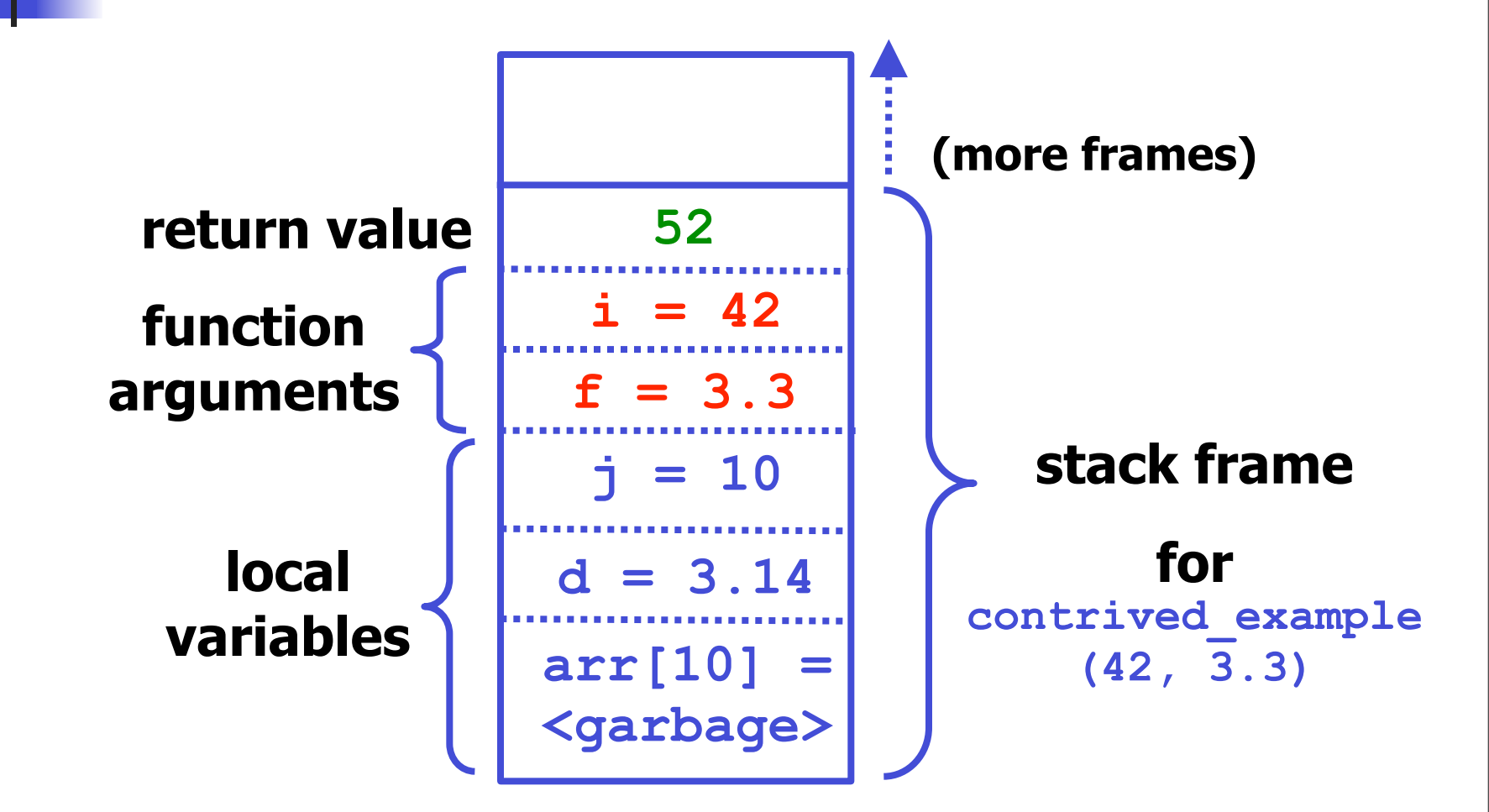

## The stack and the heap (5)

```
• Another example:
int factorial(int i)
{
     if (i == 0) {
         return 1;
     } else {
         return i * factorial (i - 1);
 }
}
```
## The stack and the heap (6)

- ! Pop quiz: what goes on the stack for **factorial (3)**?
- **For each stack frame, have...** 
	- **no local variables**
	- ! one argument (**i**)
	- **one return value**
- **Each recursive call generates a new stack frame** 
	- **which disappears after the call is complete**

#### The stack and the heap (7)

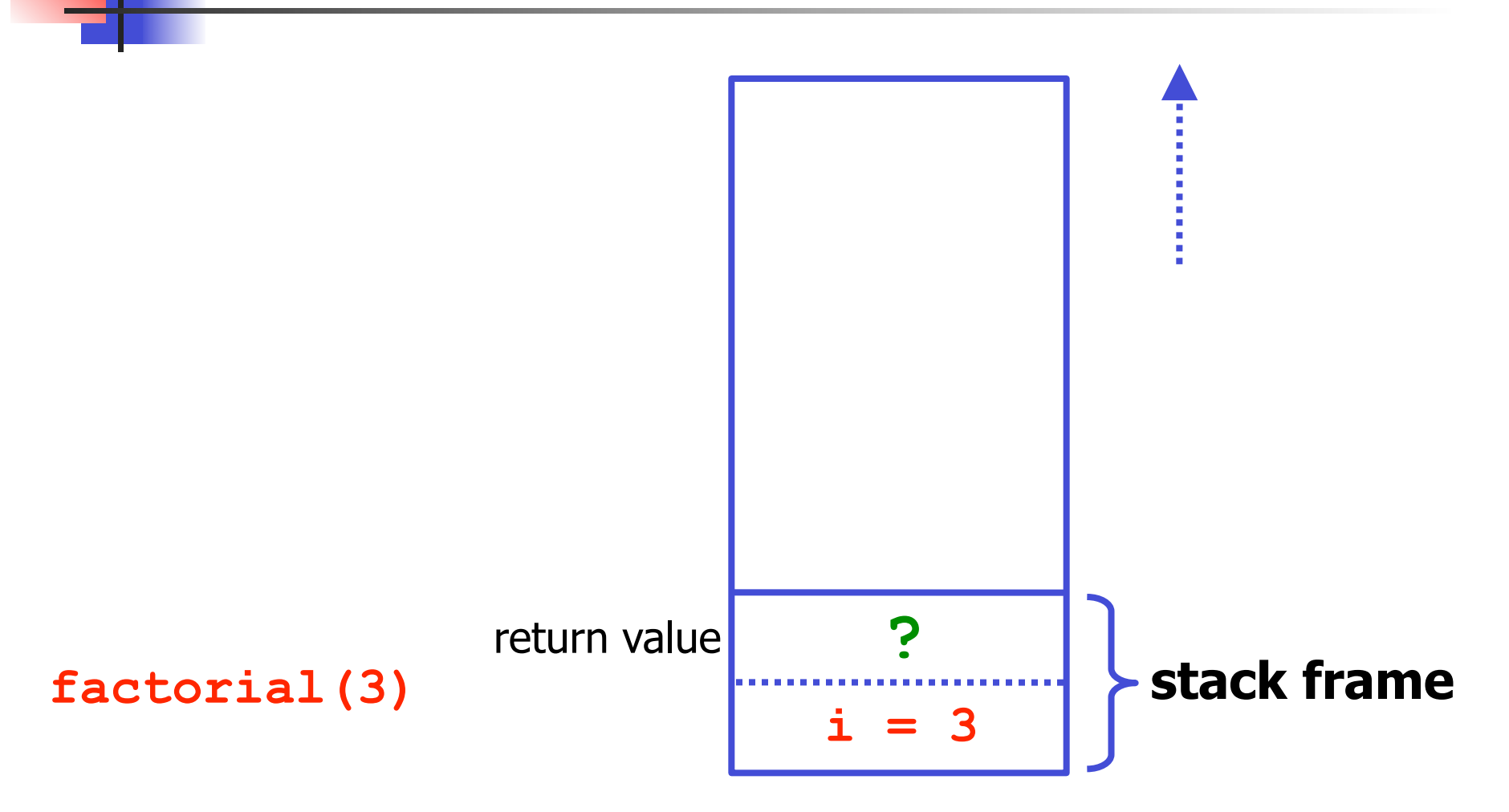

#### The stack and the heap (8)

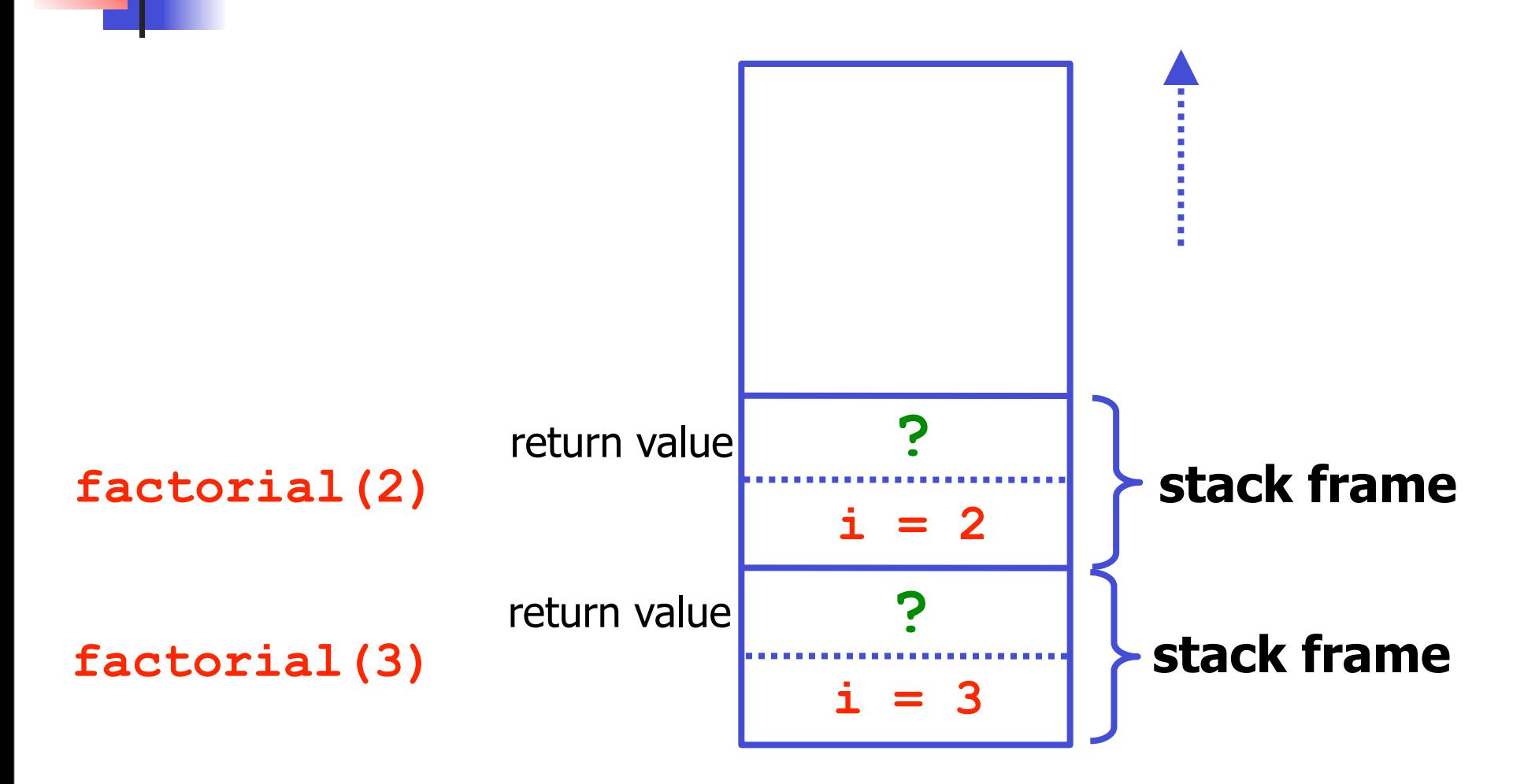

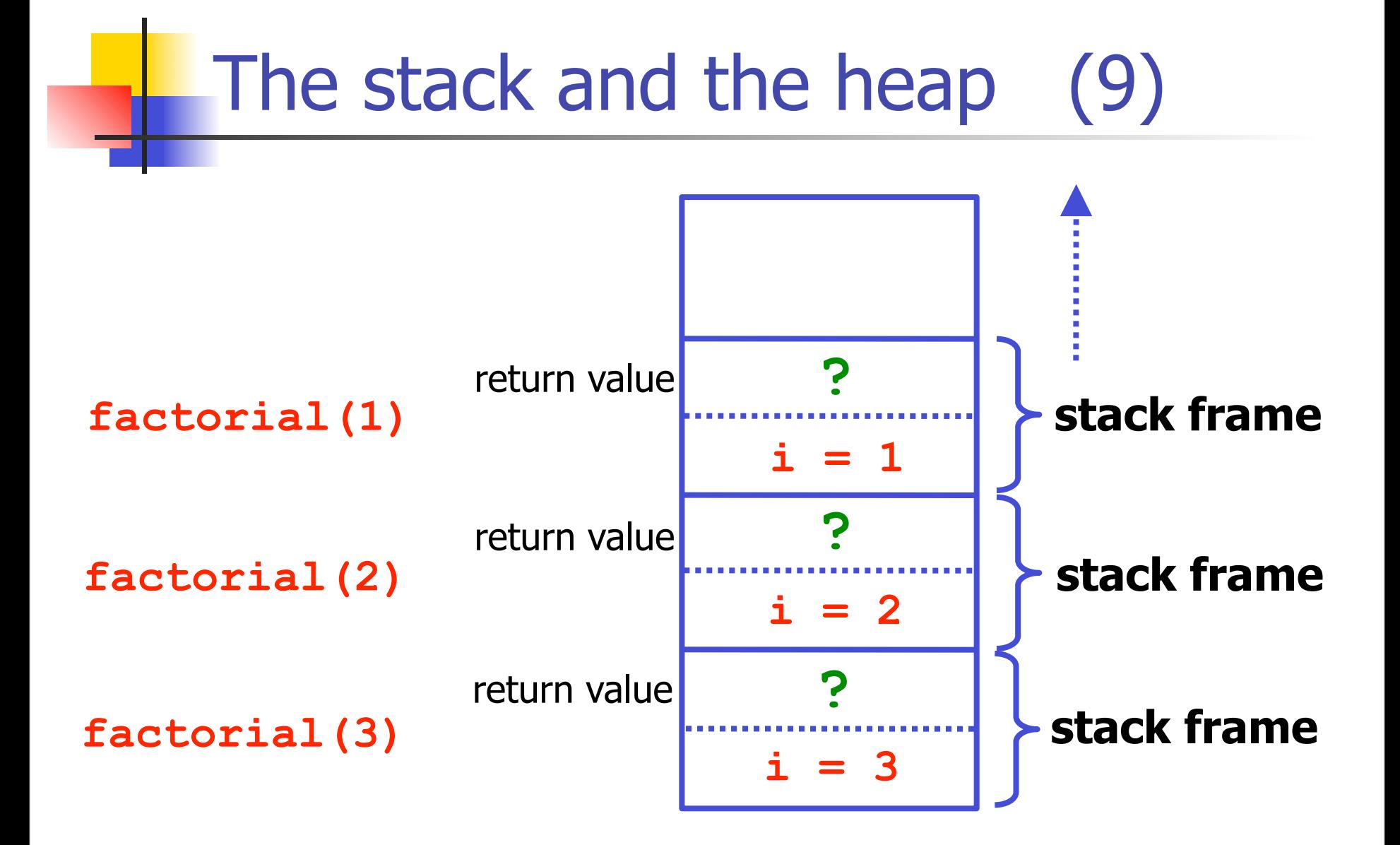

## The stack and the heap (10)

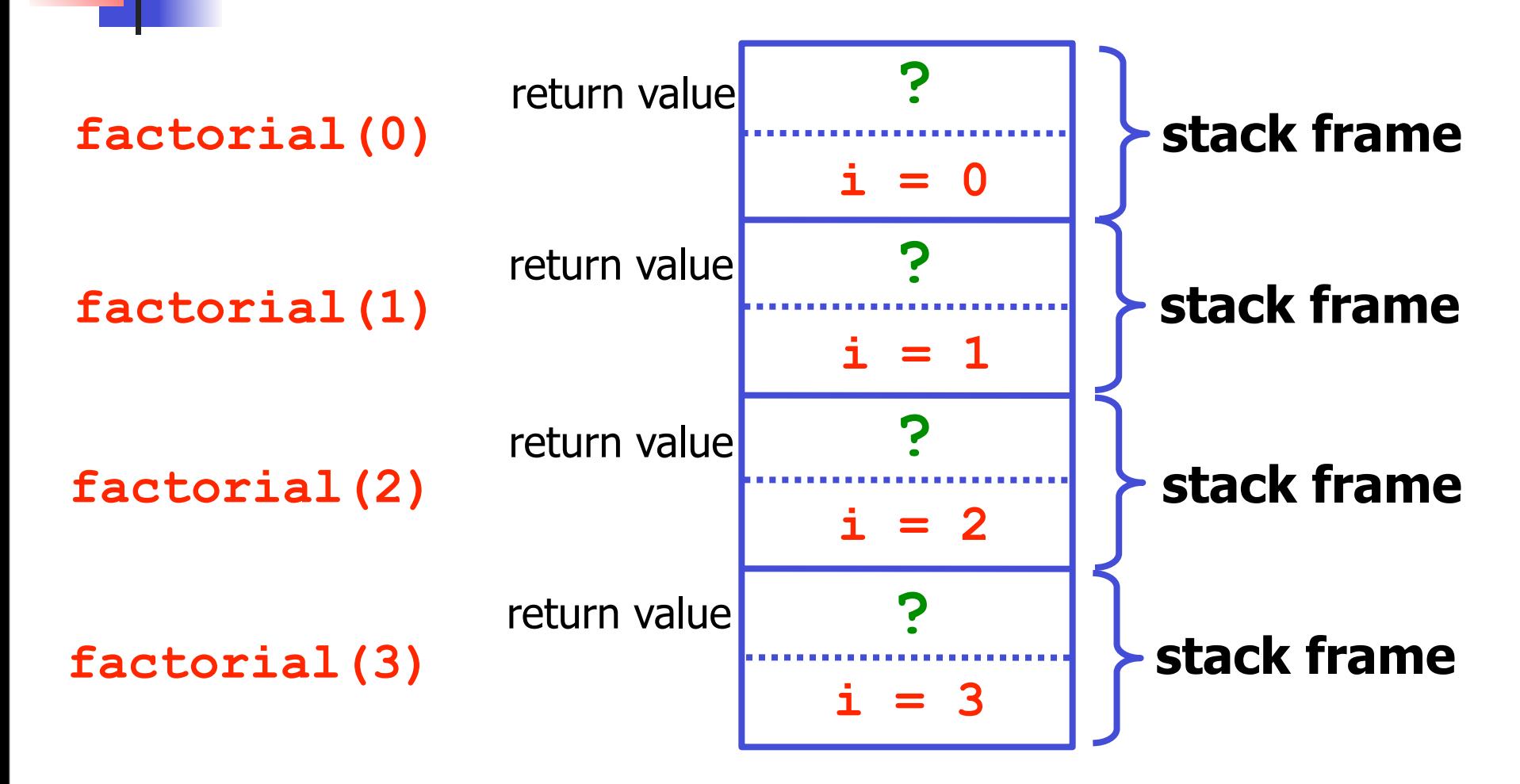

## The stack and the heap (11)

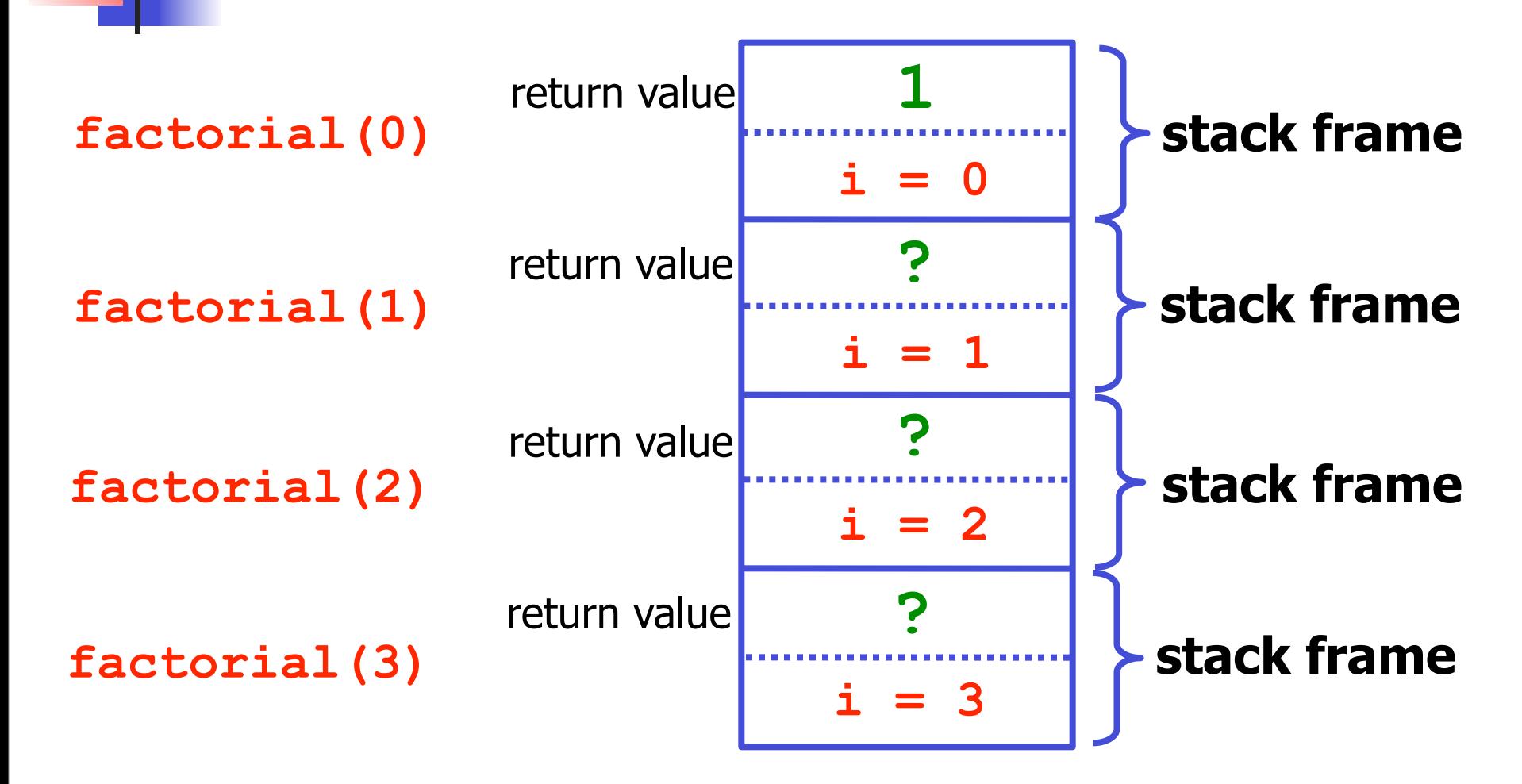

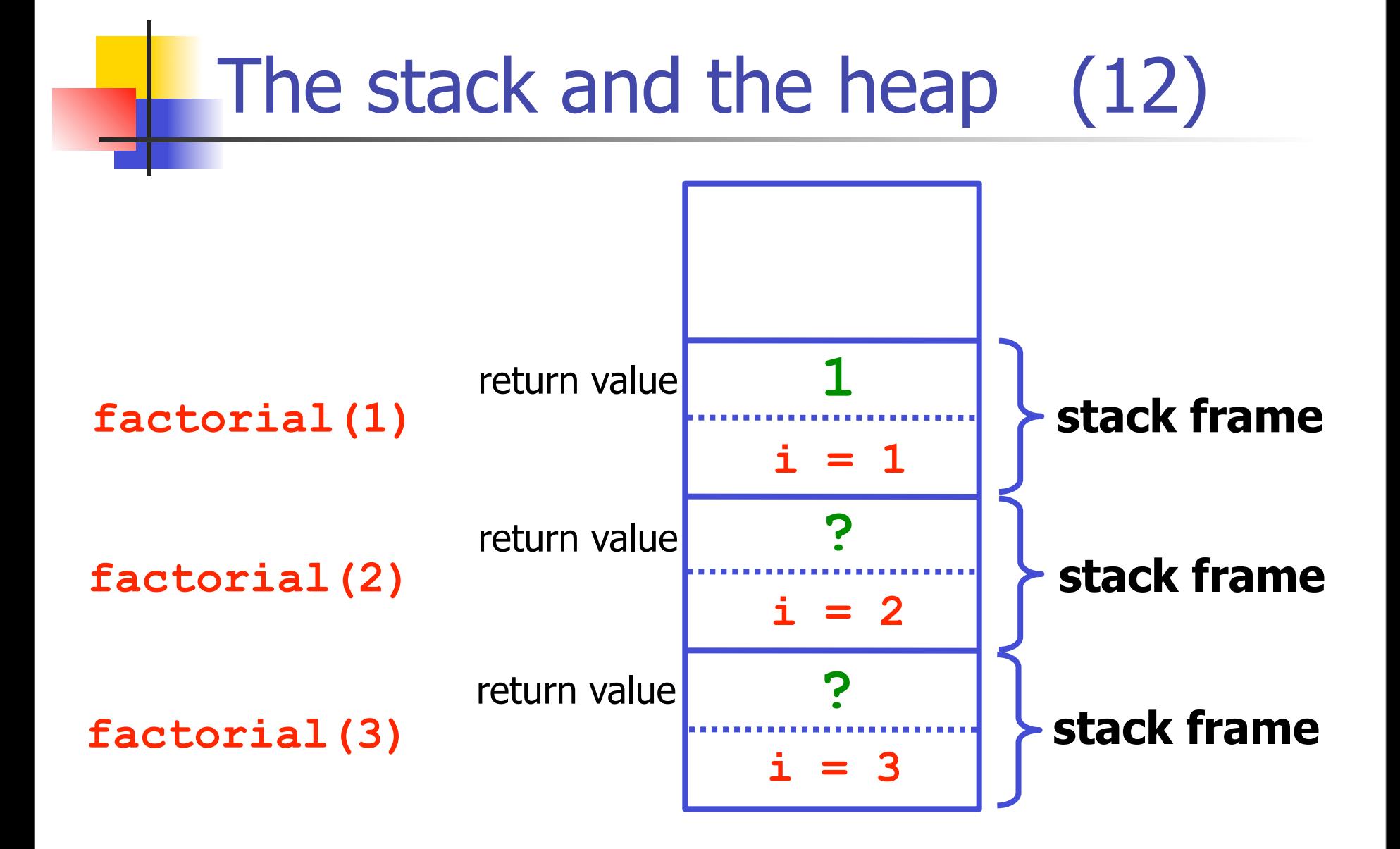

#### The stack and the heap (13)

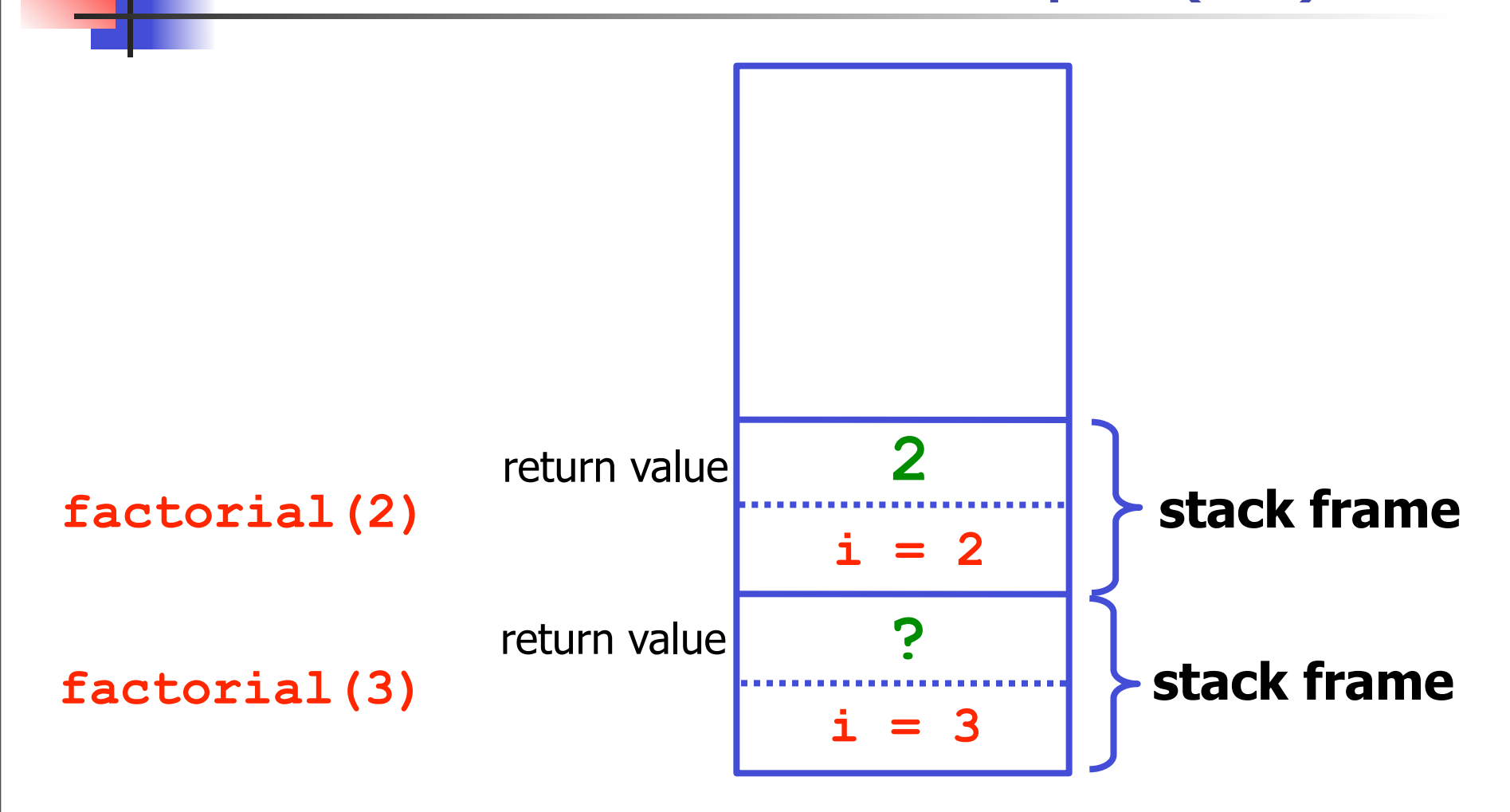

#### The stack and the heap (14)

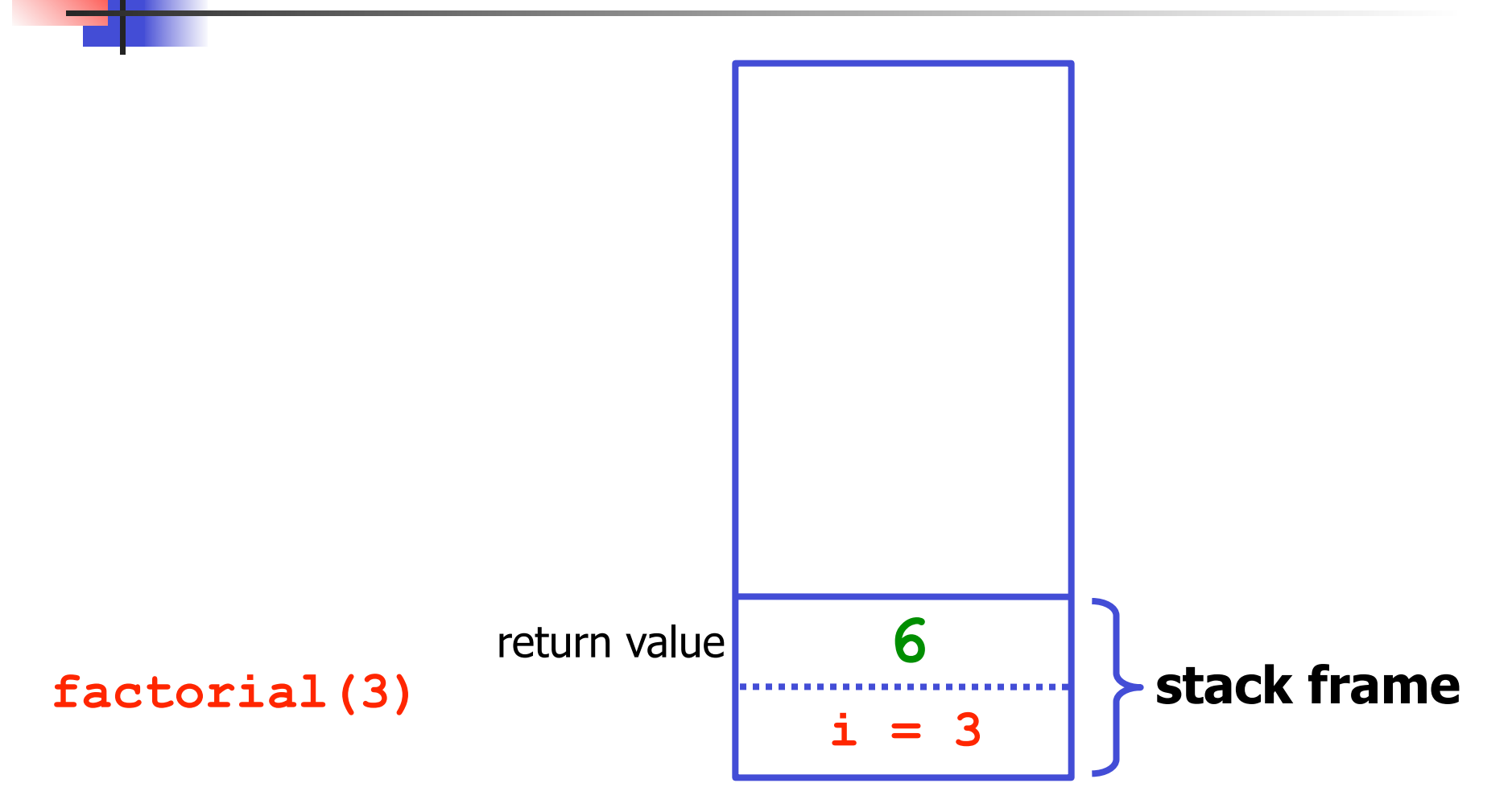

#### The stack and the heap (15)

#### **factorial(3)**

#### result: **6**

## The stack and the heap (16)

- **void foo(void) {**
	- **int arr[10]; /\* local (on stack) \*/**
	- **/\* do something with arr \*/**
	- **} /\* arr is deallocated \*/**
- **E.** Local variables sometimes called "automatic" variables; deallocation is automatic

#### The stack and the heap (17)

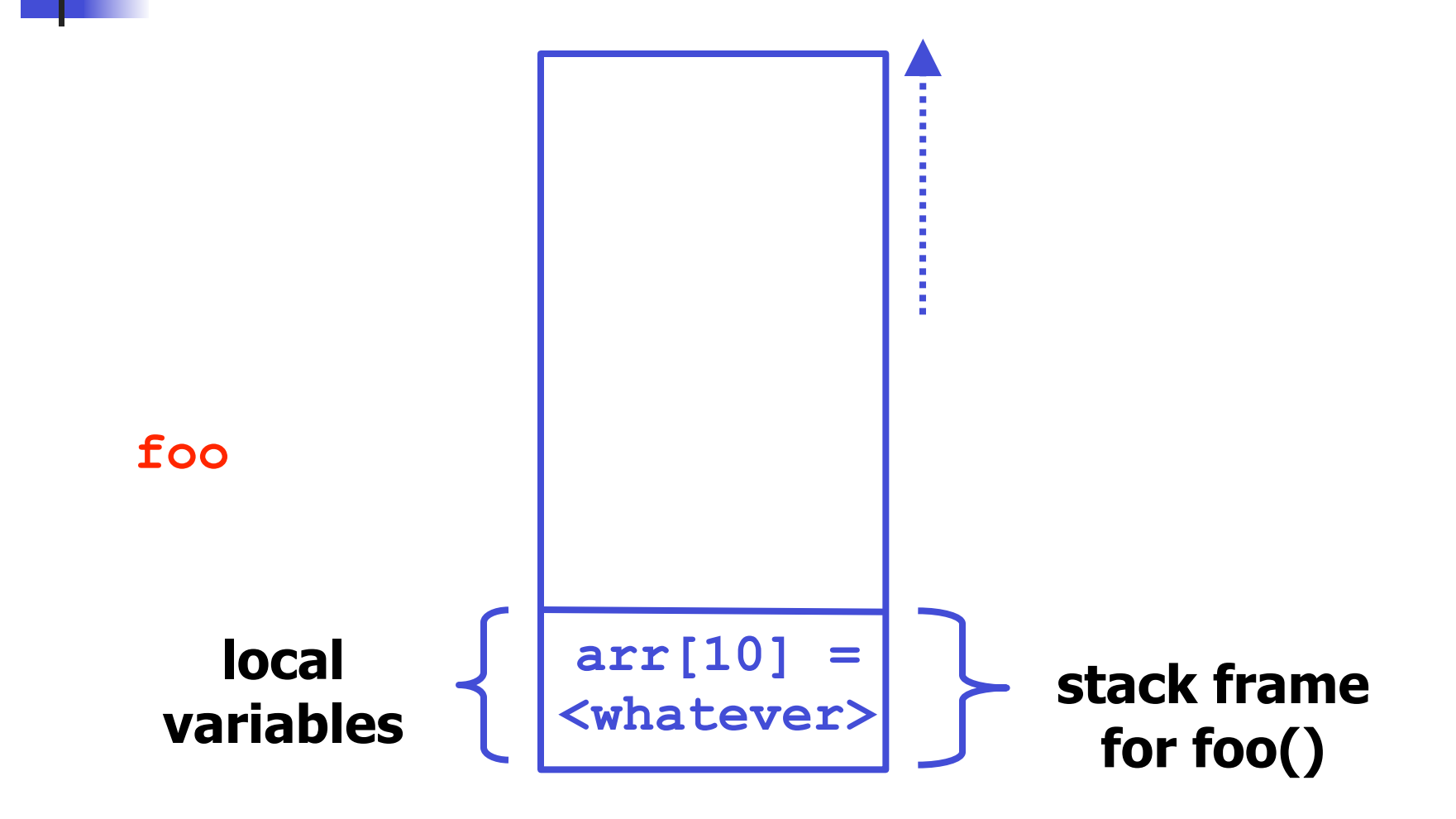

## The stack and the heap (18)

- The "heap" is the general pool of computer memory
- ! Memory is allocated on the heap using **malloc()** or **calloc()**
- Heap memory must be explicitly freed using **free()**
- **Example 1** Failure to do so  $\rightarrow$  memory leak!

#### The stack and the heap (19)

**void foo2(void) {**

 **int \*arr;**

 **/\* allocate memory on the heap: \*/**

 **arr = (int \*)calloc(10, sizeof(int));**

 **/\* do something with arr \*/**

**} /\* arr is NOT deallocated \*/**

### The stack and the heap (20)

**void foo3(void) {**

 **int \*arr;**

**}**

 **/\* allocate memory on the heap: \*/ arr = (int \*)calloc(10, sizeof(int)); /\* do something with arr \*/ free(arr);**

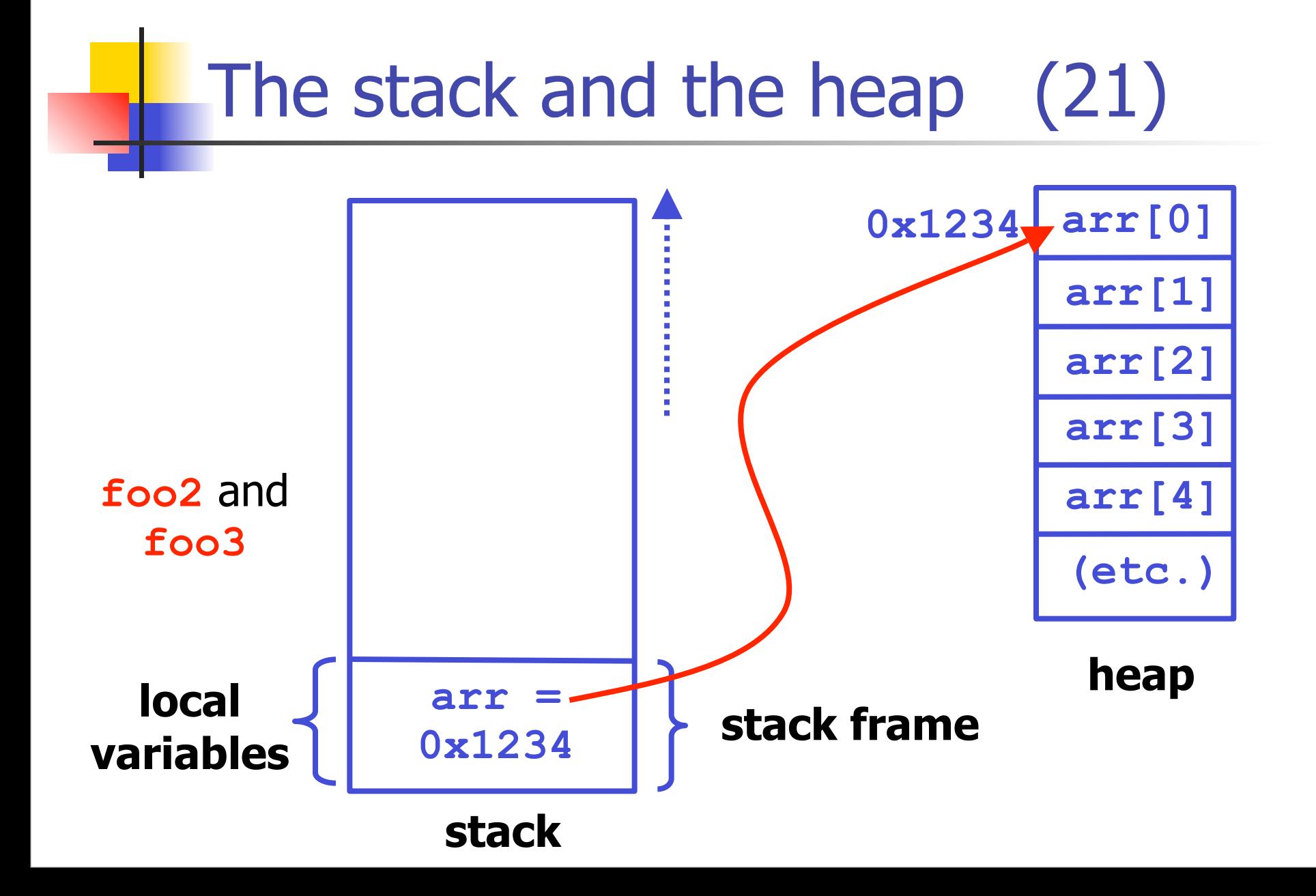

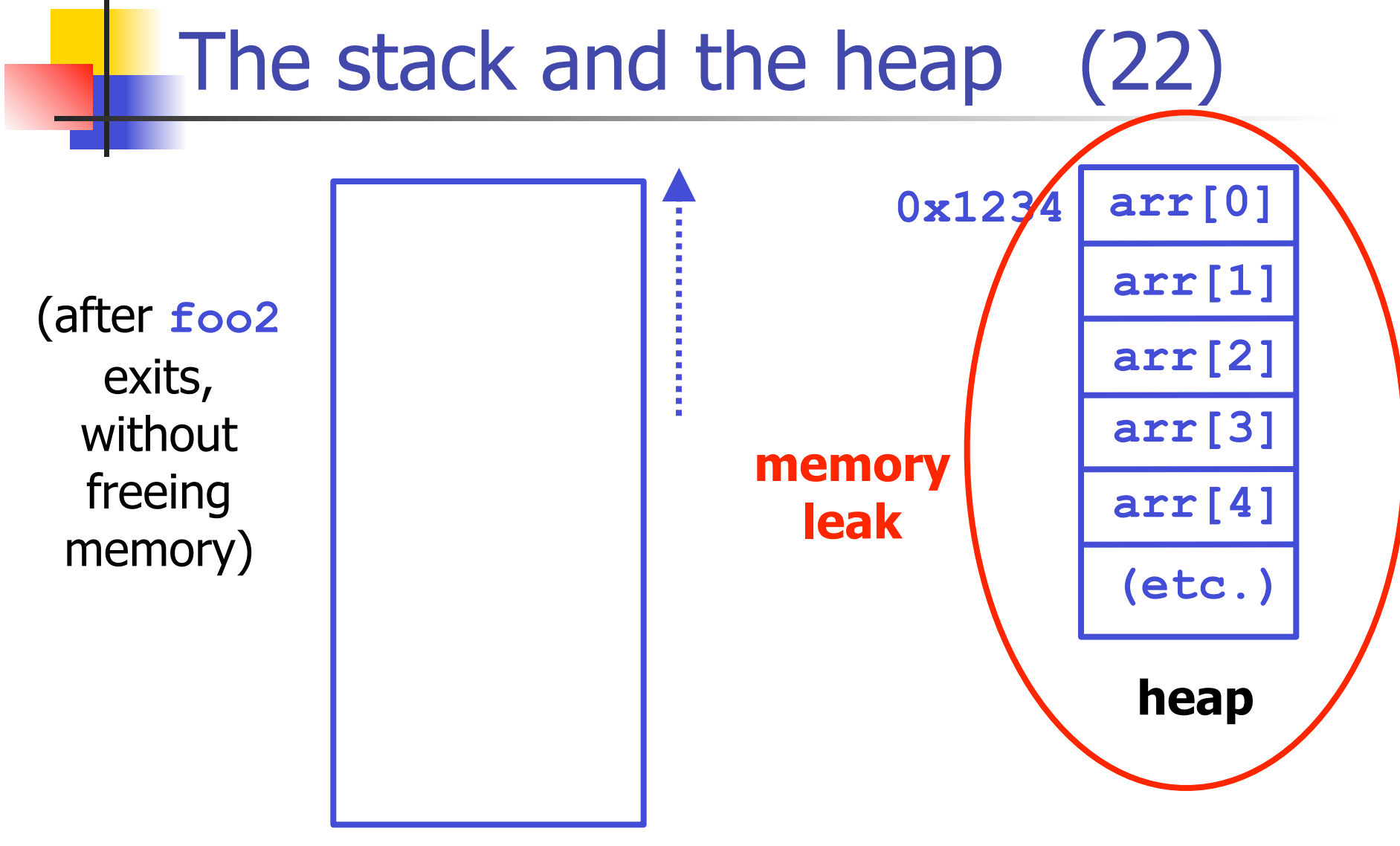

#### **stack**

## The stack and the heap (23)

(after **foo3** exits, with freeing memory)

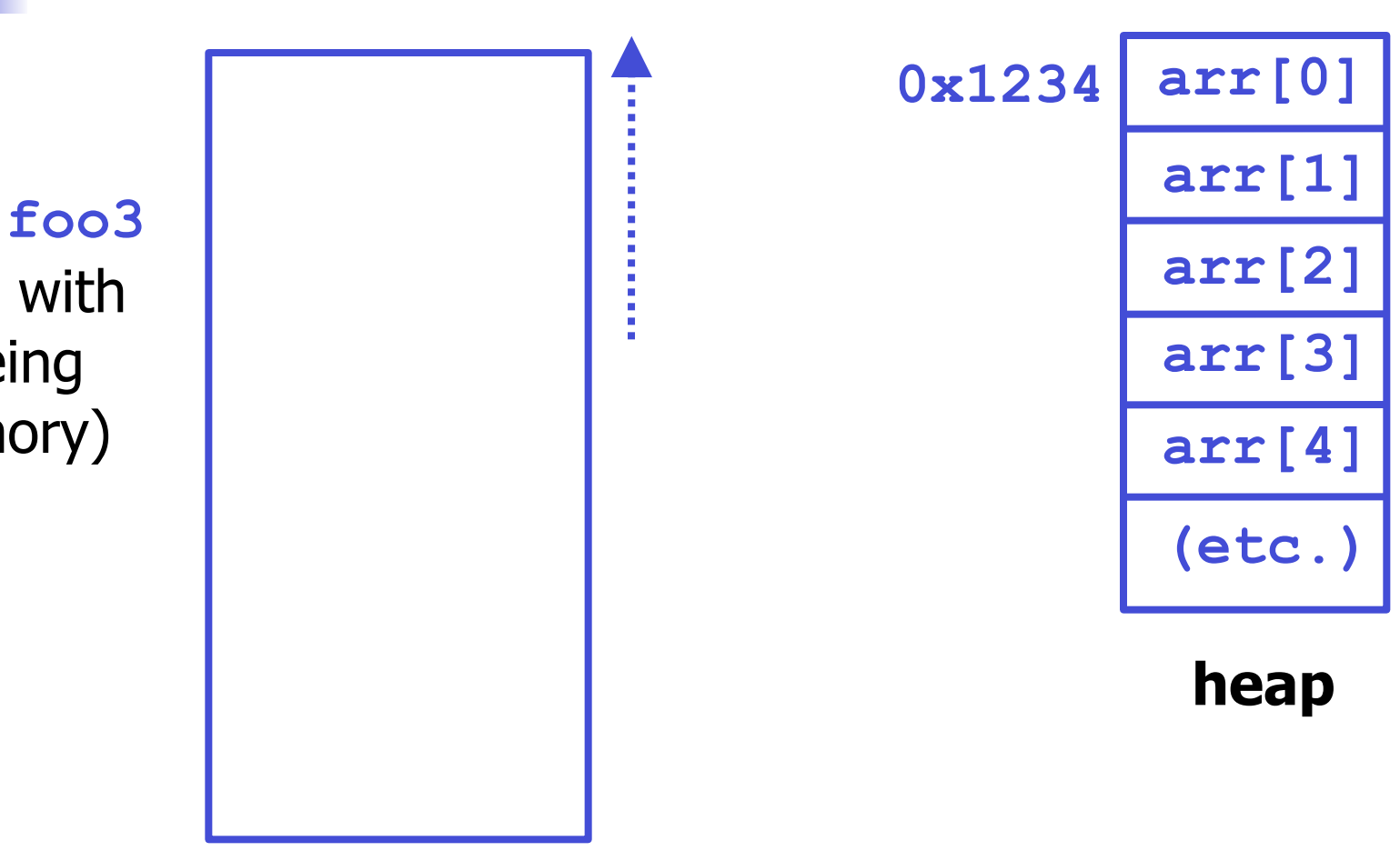

**stack**

### Memory leaks

- Memory leaks are one of the worst kinds of bugs
	- **often, no harm done at all**
	- **E** eventually may cause long-running program to crash
		- out of memory
	- **very hard to track down**
- ! Special tools (e.g. **valgrind**) exist to debug memory leaks
- I supply you with a very simple leak checker

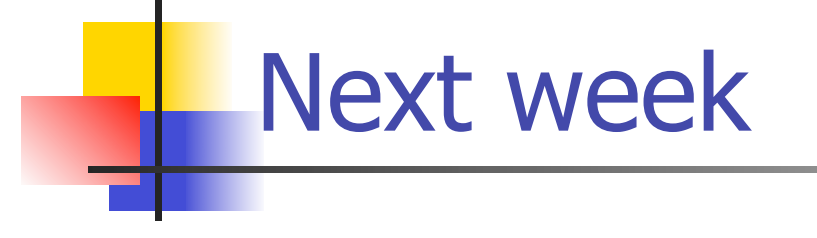

#### ! **struct**

! **typedef**

**E** Linked lists